## **Asus Video Application Manual**

Recognizing the showing off ways to acquire this book **Asus Video Application Manual** is additionally useful. You have remained in right site to start getting this info. acquire the Asus Video Application Manual join that we come up with the money for here and check out the link.

You could buy guide Asus Video Application Manual or get it as soon as feasible. You could speedily download this Asus Video Application Manual after getting deal. So, later you require the book swiftly, you can straight acquire it. Its for that reason unquestionably easy and so fats, isnt it? You have to favor to in this way of being

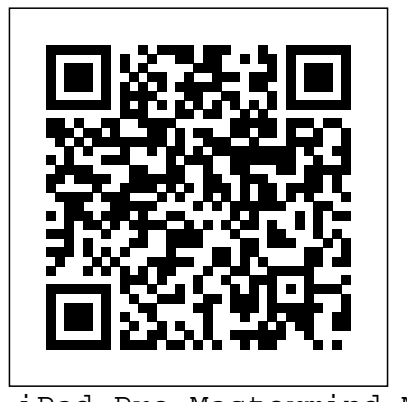

iPad Pro Mastermind Manual is your ultimate guide to getting the most out of your iPad! Apple's graphicsdriven iOS is perfect for visual learners, so this book uses a simple approach to show you everything you need to know to get up and running and much more. This book will walk you step-by-step through setup, customization and your iPad can do. As you read this book, it will help you develop your skills with the use of Apple iPad devices. Whether you are new to the iPad or have just upgraded to the iPad Pro, iPad Air etc, this book will help you discover your phone's full functionality and newest capabilities. Stay in touch by phone, text, email, FaceTime Audio or FaceTime Video calls, or social media; download and enjoy books, music, movies, and more; take, edit, and manage photos, track your health, fitness, and habits; organize your schedule, your contacts, and your commitments and much more! In this book you will learn; HOW TO RESTORE IPAD TABLET BACKUP FROM ICLOUD OR ITUNES HOW TO IMPORT CONTACTS FROM AN ANDROID TO IPAD TABLET HOW TO IMPORT CONTACTS FROM A BLACKBERRY HOW TO IMPORT CONTACTS FROM A WINDOWS TABLET HOW TO SECURE IPAD TABLET WITH LOCK SCREEN HOW TO SET UP TOUCH ID TO UNLOCK YOUR IPAD TABLET HOW TO USE TWO APPS AT ONCE WITH SLIDE OVER & SPLIT VIEW HOW TO UPGRADE THE OPERATING SYSTEM (IOS VERSION) ...and many more! The iPad is designed to be user-friendly, attractive, and functional, but it is capable of so much more than you think, don't you want to explore the possibilities? This book walks you through iOS to help you stay in touch, get things done, and have some fun while you're at it! The iPad you hold in your hand represents the top of

mobile technology, and is a masterpiece of industrial design. Once you get to know it, you'll never be without it. CLICK THE BUY get up and running iPad phones BUTTON NOW! 2017 ipad case new mini 4 screen protector air 2 pro used aceguarder for kids apple stylus charging cable 1 glass with book, you will learn; HOW TO keyboard 4th generation refurbished cover targus tripod cord 2nd car mount otterbox smart zagg replacement wall tempered stylists pens griffin survivor power holder covers bank brydge blue 3rd 5th adapter stand battery CONTACTS TO YOUR IPAD TABLET HOW pack air2 men leather and gray cases newest tablet alexa amazon fire stick firestick kindle paperwhite dot echo tv kids case hd 8 ipad tablets for under 50 google home macbook lenovo android IPAD TABLET MANUALLY HOW TO USE rca asus zenwatch 2 7 yoga book tab 3 kid thinkpad 16 gb ram ddr4 used 100 with keyboard mini external hard drive xbox one microsd apple charger air acer predator electronics solid state sd card 64 stylus slate samsung in ONCE WITH SLIDE OVER & SPLIT VIEW 1 laptop and 500gb 360 e 8.0 windows 4tb 10 inch 7200 rpm refurbished prime video app products a 7.0 wacom galaxy pro 12.9 9.7 5tb charging cable otterbox e-reader lcd writing 500 10.1 zenpad zagg nook screen replacement a10 tb portable terabyte tempered glass audible members books free aspire 15 e5-575-33bm vx otterbox iphone 7 plus case lifeproof 6s clear 10ft charger 6 screen protector 10 ft pop socket for cable 2 in 1 lightning adapter marble red apple FaceTime Audio or FaceTime Video kate spade privacy girls tempered glass cases holsters long phone portable speck tripod charging replacement cute caseology cheap foot wallet accessories 5s 5 5c otter box short cover waterproof defender selfie stick extra zagg battery life proof 5se car and headphone jack mount tech 21 armor friendly, attractive, and speakers rhinoshield glitter ring light rose gold used cord spigen lumee slim with card holder incipio akna se stand protective accesorios para unlocked grip Simplified Apple iPad Pro Manual is a guide to getting started with some fun while you're at it! The your new iPad. Apple's graphicsdriven iOS is perfect for visual

12.9 9.7 b00t44wyq6 charger 30 pin setup, customization and what your learners, so this book uses a simple textual approach to show you everything you need to know to from the basic. This book will walk you step-by-step through iPad can do. As you read this RESTORE IPAD TABLET BACKUP FROM ICLOUD OR ITUNES CONNECTING YOUR IPAD TABLET TO A WI-FI NETWORK HOW TO CONNECT YOUR IPAD TABLET TO MOBILE DATA HOW TO ADD YOUR EMAIL ACCOUNT HOW TO ADD AND IMPORT TO IMPORT CONTACTS FROM AN ANDROID TO IPAD TABLET HOW TO IMPORT CONTACTS FROM A BLACKBERRY HOW TO IMPORT CONTACTS FROM A WINDOWS TABLET HOW TO ADD CONTACT TO YOUR THE APP STORE TO FIND NEW APPS HOW TO SECURE IPAD TABLET WITH LOCK SCREEN HOW TO SET UP TOUCH ID TO UNLOCK YOUR IPAD TABLET HOW TO SEND EMAILS & ATTACHMENTS FROM IPAD TABLET HOW TO USE TWO APPS AT How to Use Two Apps Side-by-Side with Split View HOW TO UPGRADE THE OPERATING SYSTEM (IOS VERSION) How to Change an App's Notification Preferences ...and many more! it will also help you develop your skills with the use of Apple iPad devices as a beginner. Whether you are new to the iPad or have just upgraded to the iPad Pro, iPad Air etc, this book helps you discover your phone's full functionality and newest capabilities. Stay in touch by phone, text, email, calls, or social media; download and enjoy books, music, movies, and more; take, edit, and manage photos; track your health, fitness, and habits; organize your schedule, your contacts, and your commitments; and much more! The iPad is designed to be userfunctional. But it is capable of so much more than you think--don't you want to explore the possibilities? This book walks you through iOS to help you stay in touch, get things done, and have iPad you hold in your hand represents the top of mobile

technology, and is a masterpiece of and the martial arts in general, written by the industrial design. Once you get to Japanese swordsman Miyamoto Musashi know it, you'll never be without it. SCROLL UP TO BUY NOW! Tags:2017 ipad case new mini 4 screen protector air 2 pro 12.9 9.7 b00t44wyq6 charger 30 pin used on strategy and tactics for outwitting the aceguarder for kids apple stylus charging cable 1 glass with keyboard 4th generation refurbished cover targus tripod cord 2nd car mount otterbox smart zagg replacement wall tempered stylists pens griffin survivor power holder covers bank brydge blue 3rd 5th adapter stand battery text may not be available in the ebook version. pack air2 men leather and gray cases newest tablet alexa amazon fire stick firestick kindle paperwhite dot echo tv kids case hd 8 ipad tablets for under 50 google home macbook lenovo android through setting up the device, transitioning rca asus zenwatch 2 7 yoga book tab 3 kid thinkpad 16 gb ram ddr4 used 100 with keyboard mini external hard drive xbox one microsd apple charger air acer predator electronics solid state sd card 64 stylus slate samsung in a sweat. Chromebooks are affordable, fast, 1 laptop e 8.0 windows 4tb 10 inch and sleek—and with Google driving the 7200 rpm refurbished prime video app products a 7.0 wacom galaxy pro 12.9 9.7 5tb charging cable otterbox e-reader writing 500 10.1 the switch from a traditional PC or laptop. If zenpad zagg nook screen replacement a10 tb portable terabyte tempered glass audible members books

A no-holds-barred science fiction thriller from Australia's favourite novelist, author of the Scarecrow series and Jack West Jr series with new novel The One Impossible Labyrinth out now. "High-octane Harry Potter" The Age user who wants to maximize the performance "Reilly has a gift for sustaining momentum that never lets up." Publishers Weekly Meet Jason Chaser, hover car racer. He's won himself a place at the International Race School, where racers either make it on to the Pro Circuit - or they crash and burn. But he's an outsider. He's car, the Argonaut, is older. And on top of that, someone doesn't want him to succeed at the School and will do anything to stop him. Now Jason Chaser isn't just fighting for his place on the starting line, he's racing for his life. Fans of Clive Cussler, Tom Clancy and Michael Crichton will love Matthew Reilly. OpenCL Programming Guide Popular Photography Ministers Bible, Volume 5 (hardcover) - Russian Edition Motorola Xoom: The Missing Manual The Missing Manual The Book of Five Rings is a text on kenjutsu

around 1643.Written over three centuries ago by a Samurai warrior, the book has been hailed as a limitless source of psychological insight for businessmen-or anyone who relies competition.

The Lab Manual is a valuable tool designed to enhance your lab experience. Lab activities, objectives, materials lists, step-by-step procedures, illustrations, and review questions  $\,$  coverage of the Pentium 4 and the latest AMD are commonly found in a Lab Manual. Important Notice: Media content referenced within the product description or the product Get the most out of your Google Chromebook Are you the proud new owner of a Google Chromebook and a little—or a lot—intimidated by the technology? You've come to the right place! Chromebook For Dummies walks you from traditional computers and working in the cloud, customizing Chromebook to suit your needs, navigating the apps and their uses, and (including USB 2.0) Enhanced troubleshooting applying advanced settings and features. Fear coverage PC Hardware in a Nutshell, 3rd not: with the step-by-step guidance and helpful Edition provides independent, useful and information inside, there's no reason to break initiative, they're impossible to ignore. So it's no wonder they're gaining popularity and enticing people from all walks of life to make you're one of those people and want to make the most of your experience, this book is a practical user's guide to all things Chromebook. Covers all Chromebooks on the market Provides coverage of all Chromebook features in an easy-to-follow manner Serves as the go-to reference for successfully using a Chromebook Includes step-by-step coverage of everything you'll encounter with your Chromebook If you're a new or inexperienced of your Google Chromebook, you'll turn to this friendly guide time and again. Nursing Informatics 2014

younger than the other racers. His Teacher King's English Beginner Course Book 1 - Japanese Edition (Australian Version) PC Hardware in a Nutshell is the practical guide to buying, building, upgrading, and repairing Intel-based PCs. A longtime favorite among PC users, the third edition of the book now contains useful information for people running either Windows or Linux operating systems. Written for novices and seasoned professionals alike, the book is packed with useful and unbiased information, including how-to advice for specific components, ample reference material, and a comprehensive case study on building a PC.In addition to coverage of the fundamentals and general tips about working on PCs, the book includes chapters focusing on motherboards, processors,

How to Master and Get the Most Out of Your Kindle Devices with Simple Step-By Step Instructions in 30 Minutes (August 2017) The Book of Five Rings (Annotated) Learning Red Hat Enterprise Linux and Fedora

memory, floppies, hard drives, optical drives, tape devices, video devices, input devices, audio components, communications, power supplies, and maintenance. Special emphasis is given to upgrading and troubleshooting existing equipment so you can get the most from your existing investments.This new edition is expanded to include: Detailed information about the latest motherboards and chipsets from AMD, Intel, SiS, and VIA Extensive processors, including the Athlon XP/MP Full details about new hard drive standards, including the latest SCSI standards, ATA/133, Serial ATA, and the new 48-bit "Big Drive" ATA interface Extended coverage of DVD drives, including DVD-RAM, DVD-R/RW, and DVD+R/RW Details about Flat Panel Displays, including how to choose one (and why you might not want to) New chapters on serial communications, parallel communications, and USB communications practical information in a no-nonsense manner with specific recommendations on components. Based on real-world testing over time, it will help you make intelligent, informed decisions about buying, building, upgrading, and repairing PCs in a cost effective manner that will help you maximize new or existing computer hardware systems. It's loaded with real-world advice presented in a concise style that clearly delivers just the information you want, without your having to hunt for it. Motorola Xoom is the first tablet to rival the iPad, and no wonder with all of the great features packed into this device. But learning how to use everything can be tricky—and Xoom doesn't come with a printed guide. That's where this Missing Manual comes in. Gadget expert Preston Gralla helps you master your Xoom with step-by-step instructions and clear explanations. As with all Missing Manuals, this book offers refreshing, jargonfree prose and informative illustrations. Use your Xoom as an e-book reader, music player, camcorder, and phone Keep in touch with email, video and text chat, and social networking apps Get the hottest Android apps and games on the market Do some work with Google Docs, Microsoft Office, or by connecting to a corporate network Tackle power-user tricks, such as barcode scanning, voice commands, and creating a Wi-Fi hotspot Sync your Xoom with a PC or a Mac Asustek has introduced a single line of ultraportable computers that could surpass all of Apple's Macintosh sales. Of that total, about 1.6 million units will be equipped not with Windows, but Xandros Linux. The Eee is designed to open up new market segments. In the U.S and other developed nations, it will be targeted largely at school students. Equipped with both "learning" programs as well as office and internet applications, the Eee will provide

everything that students need regardless of their manual: - Screenshots and images grade level. Because it is an ultra-light, highly mobile, yet fully capable computer, it will also appeal to business users and first-time computer buyers. This book will cover everything, from turning the machine on and connecting it to the internet, to how to upgrade, update, and generally get the most from these tiny computers. Volume VI: Transport Ergonomics and Human Factors (TEHF), Aerospace Human Factors and Ergonomics Building Your Own Computer. No Frills, No Filler, Just Answers PC Hacks Ipad Pro Mastermind Manual PCs

Peer Review in Nursing: Principles for a Successful Practice is the first nursing publication And more tips, tricks, how-to's and that approaches the definition and implementation strategies for peer review within of your Chromebook device! As a an organizational setting. Using a professional model, with shared governance as a framework, the authors discuss the difference between manger initiated staff performance evaluation of the past and the true peer review aspects of professional practice for the future. This text follows in line with the Magnet program requiremet "that nurses at all levels use self appraisal performance review and peer review, including annual goal settings, for the assurance of competence and professional development" page 30 of the 2008 Magnet manual. This unique Processing and Applications (CIPA) text teaches nurses the skills they need to and outcomes that help insure accountability, competence and autonomy.

This popular Build-It-Yourself (BIY) PC book covers every step in building one's own system: planning and picking out the right components, step-by-step assembly instructions, and an insightful discussion of why someone would want to do it in the first place.

to run productivity tools, how to burn CDs and synchronize a PalmPilot, how to set up software, how to configure a network, and how to use the system administration tools. Repairing and Upgrading Your PC A Desktop Quick Reference 100 Industrial-Strength Tips & Tools Chromebook User Manual Computer Buyer's Guide and Handbook Do you currently own a Chromebook, or are considering purchasing one for yourself, or someone else? If so, this is the Chromebook guide and user manual for you! This latest reference guide is written by bestselling author Shelby Johnson, who currently owns two Chromebooks and has tested multiple tips, tricks and how-to's on them. Now she provides all of the latest information in her newest book for those who own these new devices, TO SECURE YOUR IPAD WITH A or might be looking to buy one. Here's LOCK. HOW TO USE TWO APPS AT what you'll find inside this helpful

Explains how to install and configure Linux, how and practitioners specializing and This book contains papers presented at the International Conference on Cognitive based Information held during August 21, 2021, online divided into a 2-volume book. The papers in the first volume represent the various technological advancements in network information processing, graphics and image processing, medical care, machine learning, smart cities. It caters to postgraduate students, researchers, working in the area of cognitiveinspired computing and information processing.

illustrating various concepts. - Info about Skype and iTunes for Chromebook (how to workaround). - How to edit photos on your device. - - How to print from your device. - Increasing storage capacity with your device. - Using Bluetooth and USB devices with Chromebook. - Ways to Great Chromebook Apps to install best accessories to get. - Playing Chrome OS in case of a major issue... information to help you get more out Chromebook owner, Shelby Johnson has put together this guide in various formats to help current and new owners of the devices get the most from them. Make sure to pick up this inexpensive manual today so you can begin using your Chromebook to its

demonstrate organizational processes, structures, conference (since COVID 19), which is capable of so much more than you How to watch movies and downloading IPAD TABLET. HOW TO FIX A SLOW videos on your device to watch offline. IPAD. HOW TO CONNECT IPAD TO use different internet connections. - 25 UPDATE IOS VERSION. SOLUTION (online and offline). - 10 Great Games WATER OR DAMAGED BY WATER. to Install on your device. - Some of the WHAT TO DO IF YOUR IPAD WON'T Minecraft on Chromebook. - How to fix IPAD'S BATTERY LIFE ...and lots full extent! VIEW. HOW TO UPGRADE THE OPERATING SYSTEM (IOS VERSION). HOW TO IMPORT CONTACTS FROM AN BLACKBERRY, ANDROID & WINDOWS PHONE TO YOUR TV WIRELESSLY OR WITH CABLE. HOW TO CONNECT AN IPAD TO A WIRED ETHERNET PORT. HOW TO FIX AN IPAD THAT WON'T TO IPAD THAT FALLS INSIDE CHARGE. HOW TO EXTEND YOUR more! Whether you are new to the iPad or have just upgraded to the iPad Pro,iPad mini 2, iPad mini 4, iPad Air, iPad pro 9.7, iPad pro 12.9 etc, this book helps you discover your phone's full functionality and newest capabilities. Stay in touch by phone, text, email, FaceTime Audio or FaceTime Video calls, or social media; download and enjoy books, music, movies, and more; take, edit, and manage photos; track your health, fitness, and habits; organize your schedule, your contacts, and your commitments; and much more! The iPad is designed to be user-friendly, attractive, and functional, but it is think--don't you want to explore the possibilities? The iPad you hold in your hand represents the top of mobile technology, and is a masterpiece of industrial design. Once you get to know it, you'll never be without it. SCROLL UP TO CLICK BUY NOW! Tags:2017 ipad case new mini 4 screen protector air 2 pro 12.9 9.7 b00t44wyq6 charger 30 pin used aceguarder for kids apple stylus charging cable 1 glass with keyboard

All in One iPad Manual is the best Manual for iPads on Sales, iPads and Tablets Complete Guide to Explore More Features! UPDATED as at NOVEMBER 2017 & ERROR-FREE Apple's graphics-driven iOS is perfect 3rd 5th adapter stand battery pack for visual learners, so this book uses a air2 men leather and gray cases simple approach to show you everything you need to know to get up firestick kindle paperwhite dot echo tv and running, and much more. This book will walk you step-by-step through setup, customization, and everything your iPad can do. As you read this book, it will help you develop ddr4 used 100 with keyboard mini your skills with the use of Apple iPad devices. Likewise, you will learn: HOW apple charger air acer predator TO WATCH TV ON YOUR IPAD. HOW electronics solid state sd card 64 ONCE WITH SLIDE OVER & SPLIT 4th generation refurbished cover targus tripod cord 2nd car mount otterbox smart zagg replacement wall tempered stylists pens griffin survivor power holder covers bank brydge blue newest tablet alexa amazon fire stick kids case hd 8 ipad tablets for under 50 google home macbook lenovo android rca asus zenwatch 2 7 yoga book tab 3 kid thinkpad 16 gb ram external hard drive xbox one microsd stylus slate samsung in 1 laptop e 8.0 windows 4tb 10 inch 7200 rpm refurbished prime video app products

a 7.0 wacom galaxy pro 12.9 9.7 5tb charging cable otterbox e-reader lcd writing 500 10.1 zenpad zagg nook screen replacement a10 tb portable terabyte tempered glass audible members books free aspire 15 e5-575-33bm vx otterbox iphone 7 plus case lifeproof 6s clear 10ft charger 6 screen protector 10 ft pop socket for cable 2 in 1 lightning adapter marble red apple kate spade privacy girls tempered glass cases holsters long phone portable speck tripod charging replacement cute caseology cheap foot wallet accessories 5s 5 5c otter box short cover waterproof defender selfie stick extra zagg battery life proof 5se car and headphone jack mount tech 21 armor speakers

Netbooks: The Missing Manual New Kindle Fire HD Complete User Guide Manual

## HWM

The Do-It-Yourself PC Book: An Illustrated Guide to Upgrading and Repairing Your PC

Guide for Chrome OS Apps, Tips & Tricks!

Everything a Beginner needs to learn English! This is Book 1 of Teacher King's English Beginner Course It contains 30 important lessons to help a student begin learning English the right way! Level: Beginner - Students should have a basic knowledge of Reading & Writing. Application: Selflearning & Classroom Have fun and learn English the best way! This workbook has been written for all ages, children and adults alike. This studies and downloadable code workbook features: - Written in Australian English - 30 excellent lessons with everyday topics - 300 important words used in daily life - 30 fun worksheets for easy learning of vocabulary words - Common sentence structures for everyday topics - Easy interactive worksheets to learn sentence structures - Tests to reinforce knowledge of the lessons - 30 phonetics with interactive pages - Commonly used grammar tenses - Step-by-step grammar development samplers, and events Sharing and - Vocabulary words include Japanese translations Teacher King's English Beginner Course is the easiest way to learn English. Written by ESL specialist, Kevin L. King, who has taught English as a Second Language for over 30 years around the world.

Discover how easy it can be to get the most out of your PC! Highquality color photographs and extremely easy-to-follow text make and optical flow; math libraries, this an ideal resource for upgrading, such as matrix multiplication and repairing and building your own computer. This informative visual guide will show you how to improve code for this book is available at htt the performance of your current system and use peripherals including DVDs, scanners, digital cameras, scanners, and much more. Proceedings of the 12th Using the new OpenCL (Open Computing Language) standard, you Informatics, Taipei, Taiwan, June can write applications that access all available programming resources: CPUs, GPUs, and other processors such as DSPs and the Cell/B.E. processor. Already implemented by Apple, AMD, Intel, IBM, NVIDIA, and other leaders, OpenCL has outstanding potential for PCs, servers, handheld/embedded devices, high performance computing, and even cloud systems. This is the first comprehensive, authoritative, and practical guide to OpenCL 1.1 specifically for working developers and software architects. Written by five leading OpenCL authorities, OpenCL Programming Guide covers insightful and innovative how-to the entire specification. It reviews key use cases, shows how OpenCL technical articles that enthusiasts can express a wide range of parallel crave. algorithms, and offers complete reference material on both the API and OpenCL C programming language. Through complete case examples, the authors show how to write complex parallel programs that decompose workloads across many different devices. They also present all the essentials of OpenCL increasingly crucial in modern software performance optimization, including probing and adapting to hardware. Coverage includes Understanding OpenCL's goals, and rationale Programming Using buffers, sub-buffers, images, synchronizing data with OpenGL and Microsoft's Direct3D Simplifying development with the C++ Wrapper API Using OpenCL Embedded Profiles to support devices ranging from cellphones to supercomputer nodes Case studies dealing with physics simulation;

image and signal processing, such as image histograms, edge detection filters, Fast Fourier Transforms, high-performance sparse matrix multiplication; and more Source ps://code.google.com/p/opencl-booksamples/ East Meets West ESMART+ - International Congress on Nursing 21-25, 2014 Volume 1 Technical Manual Fans and Impellers Proceedings of the 20th Congress of the International Ergonomics Association (IEA 2018) Provides information on using a PC, covering such topics as hardware, networking, burning CDs and DVDs, using the Internet, and upgrading and replacing parts. Maximum PC is the magazine that every computer fanatic, PC gamer or content creator must read. Each and every issue is packed with punishing product reviews, stories and the illuminating

architecture, concepts, terminology, June 2014, and entitled 'East meets with OpenCL C and the runtime API congress is to provide a single, high-Standing, as it does, at the intersection of the information, computer, social and behavioral sciences and healthcare, and dealing with the resources, devices and methods required to optimize the acquisition, storage, retrieval and use of information in health and biomedicine, nursing informatics is healthcare. This book presents selected papers from the Twelfth Nursing Informatics Congress (NI2014), held in Taipei, Taiwan in West eSMART+'. The aim of the profile, internationally renowned forum for research in the theory and practice of nursing informatics. The comprehensive scientific program focuses on mobile and web technologies with healthcare delivery applications, as well as currently relevant core topics including patient safety and quality, data information management,

usability, meaningful use and educating for competencies. Containing 68 papers selected from networking to keep the bits flowing the 280 presentations by delegates from more than 30 countries, the book presents an overview of current research and practice which cool and reliably With its will be of interest to all those whose healthcare role involves the use of modern information technology.

Building the Perfect PC Simplified Apple IPad Pro Manual Microtimes

PC Hardware in a Nutshell ASUS Eee PC For Dummies Most computer users think that fiddling with the insides of their PC Kindle Fire HD Manual will get you is taboo. They fear that by removing the screws that hold the case on, they're crossing into forbidden territory. And even for those who know they can open the box and fix or upgrade their PC, analysis paralysis often stops them Kindle Fire HD device Drastically in their tracks: Which upgrades offer the best bang for the buck? How do you pinpoint the faulty component that's making your system freeze? What about compatibility issues? Get ready to get unstuck and get your PC running fast and running right. Repairing and Upgrading Your PC delivers start-to-finish instructions, Enhance your shopping and simple enough for even the most inexperienced PC owner, for troubleshooting, repairing, and upgrading your computer. Written by hardware experts Robert Bruce Thompson and Barbara Fritchman Thompson, this book covers it all: how to troubleshoot a troublesome PC, how to identify which components make sense for an upgrade, and how to tear it all down make use of your FIRE HD like a and put it back together. This book PRO. CLICK THE BUY BUTTON shows how to repair and upgrade all of your PC's essential components: Motherboard, CPU, and Memory. Choose the optimal match of these core components to keep your PC running at top speed Hard Drive, Optical Drive, and Removable Storage Give your computer what it needs for longterm and short-term storage Audio and Video. Enhance your computing sd card 64 stylus slate samsung in experience with the right sound and 1 laptop and 500gb 360 e 8.0 graphics devices for your needs Input Devices. Pick the best keyboard and mouse to keep your

hands happy and healthy Networking. Set up secure wireless e-reader lcd writing 500 10.1 between your computers and the outside world Cases and Power Supplies. Keep everything running straightforward language, clear instructions, and extensive illustrations, this book makes it a breeze for PC owners of any skill level to work on their computer. This kindle fire HD book is a guide that will help you get started with your device? Whether you own the older version or the 2nd generation nvidia shield amazin mxq pro 4k of the Fire HD tablet, this New up and running the right way fast. You'll also learn tips and tricks to help you unlock the true potential of jailbroken gbox q2 hbo subscription your device. Here are just some of the essentials you'll learn from this replacement xiaomi channels kodi book: Master the settings of your life Setting up and using wireless networks Utilizing security features mxq pro 4k ultra hd quad-core to safeguard your device Increase productivity: Skype, Email, Cloud Storage, Reading Documents, File Explorer Synchronise your Kindle Fire HD to your computer, transfer your music and video seamlessly entertainment experience on Amazon ...and much more. This is the manual for the latest generation lightning adapter marble red apple of Kindle E-Readers and Fire Tablets users for easy usability and glass cases holsters long phone maximum functionality. It's straight to solution guide without additional over-long boring details. By the time you finish reading this book, you're going to know all you need to defender selfie stick extra zagg

reduce charge time & boost battery firestick android tv 17 keyboard app 12.9 9.7 5tb charging cable otterbox zenpad zagg nook screen replacement a10 tb portable terabyte tempered glass audible members books free aspire 15 e5-575-33bm vx tablet alexa amazon fire stick roku firestick kindle dot echo android tv box smart prime music streaming kodi chrome cast remote 2nd generation google yui chromecast plex kids refurbished products video fully loaded unlocked 2017 devices for media player this is how it always hulu the next time 3 premiere express premier plus ultra slingbox halloween blu ray abox mbox movies sling with voice ready seal 75 mi control firesticks firestik box fully loaded unlocked 2017 remote jailbroken fire stick with 17.0 g q2 x96 amazon movie boxes streaming media 2gb s912 prime how to install on mqx player a95x mx mbox retropie preloaded nexbox b00s15ci2o xbmc gbox 17.1 smart ott for air mouse free download qbox t95m t95x tshirt otterbox iphone 7 plus case lifeproof 6s clear 10ft charger 6 screen protector 10 ft pop socket for cable 2 in 1 kate spade privacy girls tempered portable speck tripod charging replacement cute caseology cheap foot wallet accessories 5s 5 5c otter box short cover waterproof

NOW! Tags:tablet alexa amazon fire armor speakers rhinoshield glitter battery life proof 5se car and headphone jack mount tech 21

stick firestick kindle paperwhite dot ring light rose gold used cord echo tv kids case hd 8 ipad tablets for under 50 google home macbook incipio akna se stand protective lenovo android rca asus zenwatch 2 accesorios para unlocked grip 7 yoga book tab 3 kid thinkpad 16 gb ram ddr4 used 100 with keyboard mini external hard drive xbox one microsd apple charger air acer predator electronics solid state August 26-30, 2018, in Florence, windows 4tb 10 inch 7200 rpm refurbished prime video app products a 7.0 wacom galaxy pro spigen lumee slim with card holder This book presents the proceedings of the 20th Congress of the International Ergonomics Association (IEA 2018), held on Italy. By highlighting the latest theories and models, as well as cutting-edge technologies and applications, and by combining findings from a range of disciplines

including engineering, design, robotics, healthcare, management, computer science, human biology and behavioral science, it provides researchers and practitioners alike with a comprehensive, timely guide on human factors and ergonomics. It productivity suite, including Writer for also offers an excellent source of innovative ideas to stimulate future discussions and developments aimed at applying knowledge and techniques to optimize system performance, while at the same time promoting the health, safety and wellbeing of individuals. The proceedings include papers from researchers and practitioners, scientists and physicians, institutional leaders, managers and policy makers that contribute to constructing the Human Factors and Ergonomics approach across a variety of methodologies, domains and productive sectors. This volume includes papers addressing the following topics: Transport Ergonomics and Human Factors (TEHF), and Aerospace Human Factors and Ergonomics. International Conference on Cognitive based Information Processing and Applications (CIPA 2021)

The #1 Solution to Understanding and Maximizing Apple IPad Devices with 100% Made Simple Guide Using the Asus Eee PC Hover Car Racer Maximum PC

Presents information on getting the most out of a PC's hardware and software, covering such topics as upgrading the BIOS, configuring the hard drive, installing more RAM, improving CPU performance, and adding COM ports. Singapore's leading tech magazine gives its readers the power to decide with its informative articles and in-depth reviews. What can you do with your Eee PC? Find out how to get the most from this minilaptop with Asus Eee PC For Dummies. It shows you how to get things done—using the Linux operating system and applications, navigating the tabbed desktop, adding hardware and software, backing up and restoring the Eee PC, and more. You'll learn how to set up Windows, take advantage of all the preinstalled software, ensure that your computer is secure, and even run your Eee PC on solar power. You'll find tips for configuring printers and changing touchpad settings, techniques for making Skype phone calls and listening to Internet radio, and advice for adding storage and peripherals. It also helps

you: Take full advantage of this exciting, ultra-portable "netbook" PC Set up your storage, staying secure online - wireless connection Make free Skype phone calls and video calls Use OpenOffice.org, Thunderbird e-mail, Mozilla Firefox, and other included applications Use the versatile OpenOffice word processing, Calc for spreadsheets, and Impress for presentations Compare the advantages of Windows vs. Linux Discover the science, language, math, and art functions that kids can enjoy on the Eee Enjoy built-in games, watch videos, play music, organize and view photos, and more Boost storage and memory with SD cards and USB drives, go Bluetooth, and add a GPS Get the scoop on backups, explore the advanced desktop, and customize the user interface The Eee PC makes it simple to surf the Web, play games, work, and more. Asus Eee PC For Dummies makes it easier! Chromebook For Dummies Peer Review in Nursing Understanding and Maximizing the Full Functionality of Your IPad Pro Tablets - 100% Made Simple User Guide Manual for Seniors and Dummies Lab Manual for Andrews' A+ Guide to Hardware, 6th Get Started With Ipad Pro Functions With 100% Made Simple Step by Step Consumer Manual Guide for Seniors and Dummies. Netbooks are the hot new thing in PCs -- small, inexpensive laptops designed for web browsing, email, and working with web-based programs. But chances are you don't know how to choose a netbook, let alone use one. Not to worry: with this Missing Manual, you'll learn which netbook is right for you and how to set it up and use it for everything from spreadsheets for work to hobbies like gaming and photo sharing. Netbooks: The Missing Manual provides easy-tofollow instructions and lots of advice to help you: Learn the

basics for using a Windows- or Linux-based netbook Connect

speakers, printers, keyboards, external hard drives, and other hardware Get online using a wireless network, a public network, broadband cards, or dial-up Write email, browse the Web, transfer bookmarks, and add tools to your web browser Use business tools like Google Docs and Office for Netbooks Collaborate with others online via instant messaging Edit and share photos, play games, listen to music, and watch TV and movies online You'll also learn

about web-based backup and especially when using wireless networks -- and tips for troubleshooting. Netbooks point to the future of computing, and Netbooks: The Missing Manual will show you how to get there. Effective Training Manuals All-In-One IPad Manual